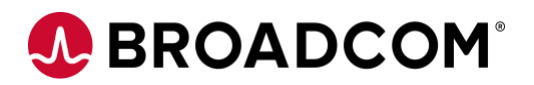

# **FAQ: DX NetOps Flash Removal Support**

Broadcom is continually working to improve our network monitoring software and services to best meet the needs of our customers. This communication is to serve as an additional reminder that many browser vendors have announced to drop support for Adobe® Flash® Player from their respective browsers after December 31, 2020 and to prepare your organization for that event in order to ensure your use of Broadcom's Network Flow Analysis is not adversely impacted.

#### 1. **What are the flash-impacted NetOps functionalities in Network Flow Analysis?**

*Following are the only screens in NFA Console which are impacted by Adobe Flash:* 

- *Interface tab*
	- *Interface subtab*
- *Administration*
	- *Interfaces*
	- *Physical & Virtual*
	- *Aggregations*
	- *Enable Interfaces*
	- *SNMP Discovery/ Refresh*
- *Alerts*
	- *Anomaly Detector*
- *Application*
	- *Application Definition*
	- *AS Names*
- *System*
	- *Harvester*
	- *Application Settings*
- *Health*
	- *System Status*
	- *Watchdog Settings*

### 2. **What is the flash mitigation plan for Network Flow Analysis?**

- *Currently, our Network Flow Analysis user interface uses Adobe® Flash® Player to support a number of Administration functionalities. The impacted administration functionalities are planned to be addressed by providing a replacement under the DX NetOps Portal (formerly, CA Performance Center).*

Broadcom, the pulse logo, Connecting everything, CA Technologies, the CA technologies logo, and Automic are among the trademarks of Broadcom and/or its affiliates in the United States, certain other countries, and/or the EU. Copyright © 2020 Broadcom. All Rights Reserved.

The term "Broadcom" refers to Broadcom Inc. and/or its subsidiaries. For more information, please visit www.broadcom.com. Broadcom reserves the right to make changes without further notice to any products or data herein to improve reliability, function, or design. Information furnished by Broadcom is believed to be accurate and reliable. However, Broadcom does not assume any liability arising out of the application or use of this information, nor the application or use of any product or circuit described herein, neither does it convey any license under its patent rights nor the rights of others.

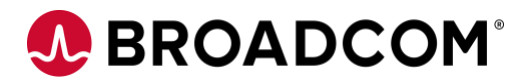

- 3. **What flash impacted flow monitoring functionalities were addressed in DX NetOps 20.2?**
	- *Interface - Interface*
		- *Now in NetOps Portal:* 
			- *Filter available for Active and Inactive interfaces*
			- *Path: Administration Data Sources Manage Monitoring*
	- *Administration - Interfaces - Physical & Virtual*
		- *Now in NetOps Portal:* 
			- *Only delete currently implemented*
			- *Path: Administration Data Sources Manage Monitoring*
	- *Administration - Interfaces - Enable Interfaces*
		- *Now in NetOps Portal:* 
			- *Path: Administration Data Sources Manage Monitoring*
	- *Administration - System - Harvester*
		- *Now in NetOps Portal:* 
			- *Path: Administration - Data Sources - Configuration Settings*
	- *Administration - System - Application Settings*
		- *Now in NetOps Portal:* 
			- *Path: Administration - Data Sources - Configuration Settings*
	- *Administration - Health - System Status*
		- *Now in NetOps Portal:* 
			- *Path: Administration - Data Sources - Configuration Settings*
	- *Administration - Health - Watchdog Settings*
		- *Now in NetOps Portal:* 
			- *Path: Administration - Data Sources - Configuration Settings*

## *4.* **What are the expected flash impacted flow monitoring functionalities being addressed in DX NetOps 20.2.5?**

*API support for following capabilities for Network Flow Analysis administration:*

- *SNMP Discovery / Refresh for routers*
- *Delete Router / Delete Interface Agent Options*
- *Create / Edit / Delete Application Mapping*
- *Edit Interfaces*
- *Edit Routers (SNMP Profile and Domain / Tenant)*
- *Create / Edit / Delete AS Names*
- *Create / Edit / Delete Custom Virtual Interfaces*
- *Create / Edit / Delete Aggregations*
- *Merge Interfaces*

Broadcom, the pulse logo, Connecting everything, CA Technologies, the CA technologies logo, and Automic are among the trademarks of Broadcom and/or its affiliates in the United States, certain other countries, and/or the EU. Copyright © 2020 Broadcom. All Rights Reserved.

The term "Broadcom" refers to Broadcom Inc. and/or its subsidiaries. For more information, please visit www.broadcom.com. Broadcom reserves the right to make changes without further notice to any products or data herein to improve reliability, function, or design. Information furnished by Broadcom is believed to be accurate and reliable. However, Broadcom does not assume any liability arising out of the application or use of this information, nor the application or use of any product or circuit described herein, neither does it convey any license under its patent rights nor the rights of others.

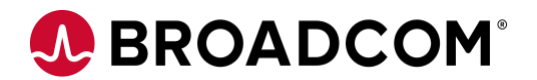

- *Create / Edit / Delete Port Priority*
- *Create / Edit / Delete Reserved Seating*
- *Enable and Disable Interfaces/Routers*

## 5. **What is the roadmap to address any remaining flash impacted DX NetOps monitoring issues?**

*We continue to work towards the vision of a unified NetOps portal and rest of the progress to be made in FY21.*

## 6. **I am a stand-alone Network Flow Analysis customer; how do I get access to the DX NetOps portal?**

*You have entitlement to the DX NetOps portal already by downloading it from our Product Download Center here: [https://support.broadcom.com/](https://support.broadcom.com/user/?iss=https:%2F%2Favagoext.okta.com)*

### **Additional information can be found at the following resources:**

- 1. **Upcoming Customer Webcast - Register here:** [UPDATE: Broadcom's Plan to](https://www.brighttalk.com/webcast/11217/452872)  [Remove Flash from DX NetOps Products](https://www.brighttalk.com/webcast/11217/452872)
- 2. **Previous Customer Webcast Replay:** [Broadcom's Plan to Remove Flash from DX](https://www.brighttalk.com/webcast/11217/410442)  [NetOps Products](https://www.brighttalk.com/webcast/11217/410442)
- 3. **Community Post:** [Plan for the potential impact of Adobe® Flash® Player on](https://community.broadcom.com/enterprisesoftware/communities/community-home/digestviewer/viewthread?MessageKey=4c2e5fec-a99a-4b21-b23d-0399388976c5&CommunityKey=671164c3-e575-4b08-96ab-edc2e1ceed13&tab=digestviewer#bm4c2e5fec-a99a-4b21-b23d-0399388976c5) CA [Network Flow Analysis \(NFA\) user interface](https://community.broadcom.com/enterprisesoftware/communities/community-home/digestviewer/viewthread?MessageKey=4c2e5fec-a99a-4b21-b23d-0399388976c5&CommunityKey=671164c3-e575-4b08-96ab-edc2e1ceed13&tab=digestviewer#bm4c2e5fec-a99a-4b21-b23d-0399388976c5)
- 4. **Broadcom Blog:** [DX NetOps 20.2 Network Monitoring Software Support for Flash](https://www.broadcom.com/sw-tech-blogs/aiops/dx-netops-20-2-flash-support)  [Removal](https://www.broadcom.com/sw-tech-blogs/aiops/dx-netops-20-2-flash-support)

Broadcom, the pulse logo, Connecting everything, CA Technologies, the CA technologies logo, and Automic are among the trademarks of Broadcom and/or its affiliates in the United States, certain other countries, and/or the EU. Copyright © 2020 Broadcom. All Rights Reserved.